#### TROUBLESHOOT, REPAIR, AND DISINFECT BOTH LINUX AND WINDOWS

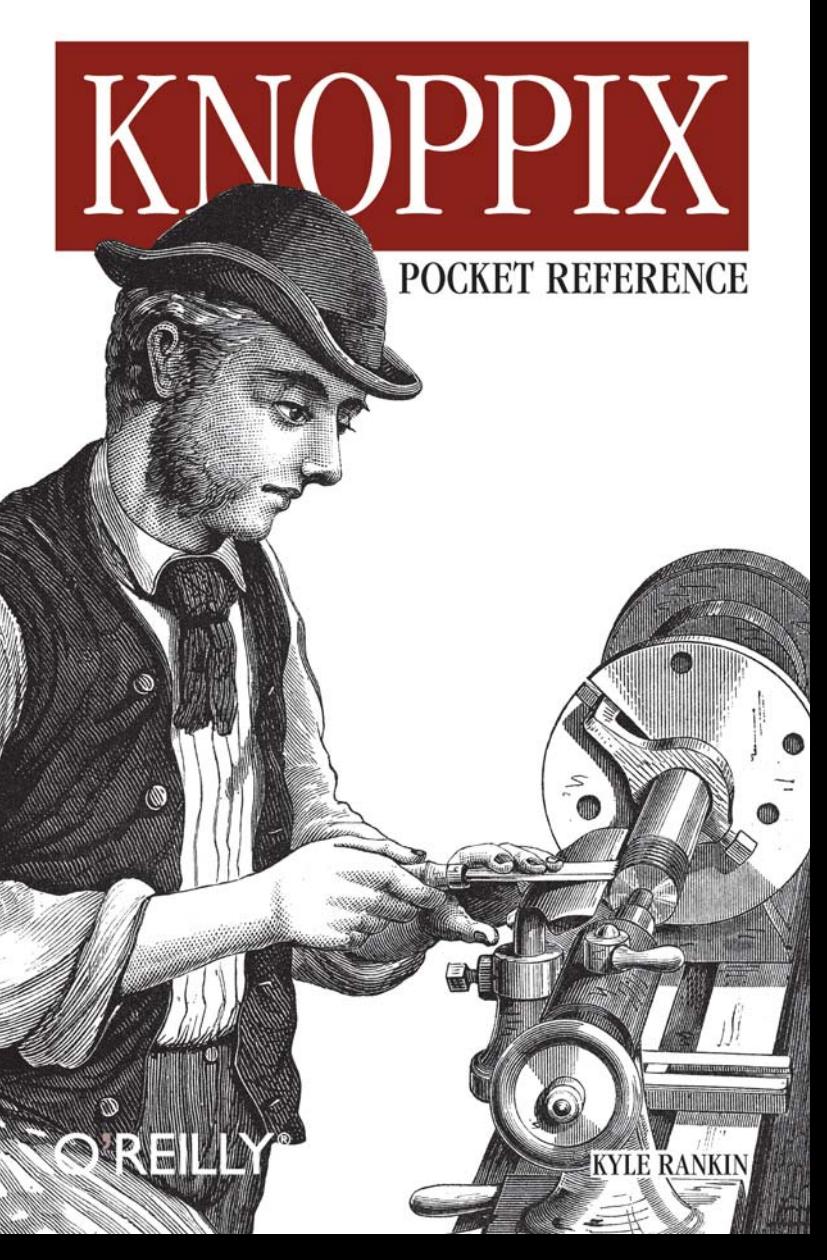

Linux

# O'REILLY®

#### Knoppix Pocket Reference

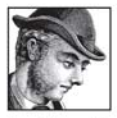

Knoppix is a Linux distribution that runs entirely from CD. Linux users and system administrators often use Knoppix to demonstrate Linux or other open source programs. But Knoppix's real claim to fame is the tools

it offers for troubleshooting and repairing computer problems on both Linux and Windows computers.

Knoppix Pocket Reference shows you how to boot Linux on almost any PC computer, recover data from damaged hard drives, fix corrupt Linux filesystems, virus-scan Windows computers offline. and even perform forensic analysis on a compromised system. And for the truly daring, this book shows you how to customize a Knoppix CD to include only the programs and utilities that you need most.

Knoppix is a versatile tool that belongs next to every PC computer. It is truly the Linux distribution that no Linux or Windows user should be without.

Kyle Rankin is a system administrator who enjoys troubleshooting. problem solving, and system recovery. Besides this handy reference, he is the author of the bestselling *Knoppix Hacks*.

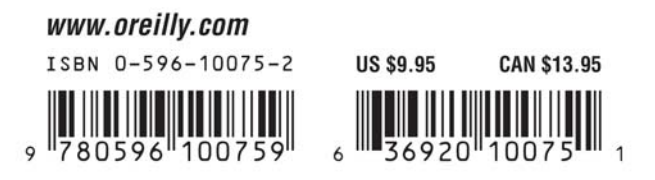

## **Knoppix** *Pocket Reference*

*Kyle Rankin*

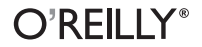

Beijing **•** Cambridge **•** Farnham **•** Köln **•** Paris **•** Sebastopol **•** Taipei **•** Tokyo

## **Knoppix** *Pocket Reference*

*Kyle Rankin*

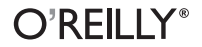

Beijing **•** Cambridge **•** Farnham **•** Köln **•** Paris **•** Sebastopol **•** Taipei **•** Tokyo

#### **Knoppix Pocket Reference**

by Kyle Rankin

Copyright © 2005 O'Reilly Media, Inc. All rights reserved. Printed in the United States of America.

Published by O'Reilly Media, Inc., 1005 Gravenstein Highway North, Sebastopol, CA 95472.

O'Reilly books may be purchased for educational, business, or sales promotional use. Online editions are also available for most titles (*safari.oreilly.com*). For more information, contact our corporate/ institutional sales department: (800) 998-9938 or *corporate@oreilly.com*.

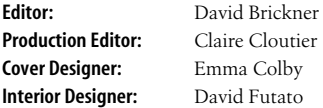

**Printing History:**

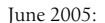

First Edition

Nutshell Handbook, the Nutshell Handbook logo, and the O'Reilly logo are registered trademarks of O'Reilly Media, Inc. The *Pocket Reference* series designations, *Knoppix Pocket Reference*, the image of sharpening tools, and related trade dress are trademarks of O'Reilly Media, Inc.

Knoppix is a registered trademark of Klaus Knopper.

Many of the designations used by manufacturers and sellers to distinguish their products are claimed as trademarks. Where those designations appear in this book, and O'Reilly Media, Inc. was aware of a trademark claim, the designations have been printed in caps or initial caps.

While every precaution has been taken in the preparation of this book, the publisher and author assume no responsibility for errors or omissions, or for damages resulting from the use of the information contained herein.

## **Contents**

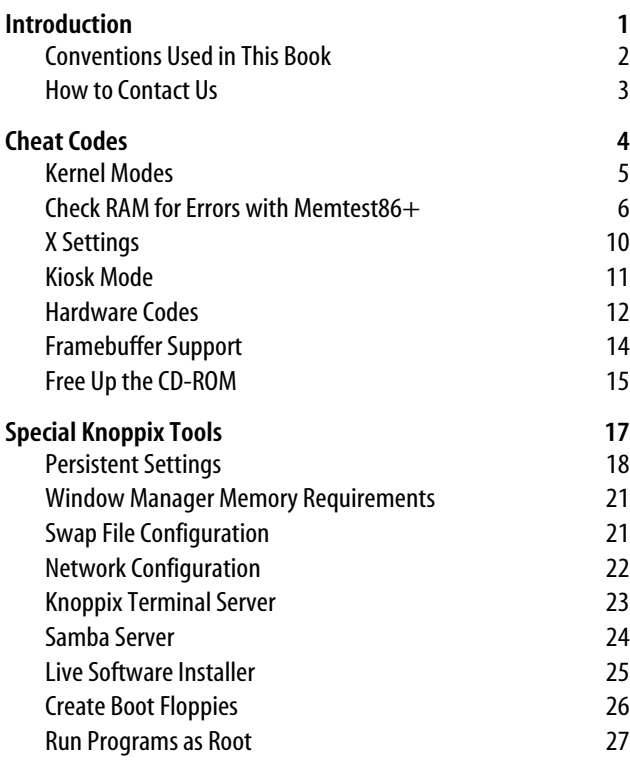

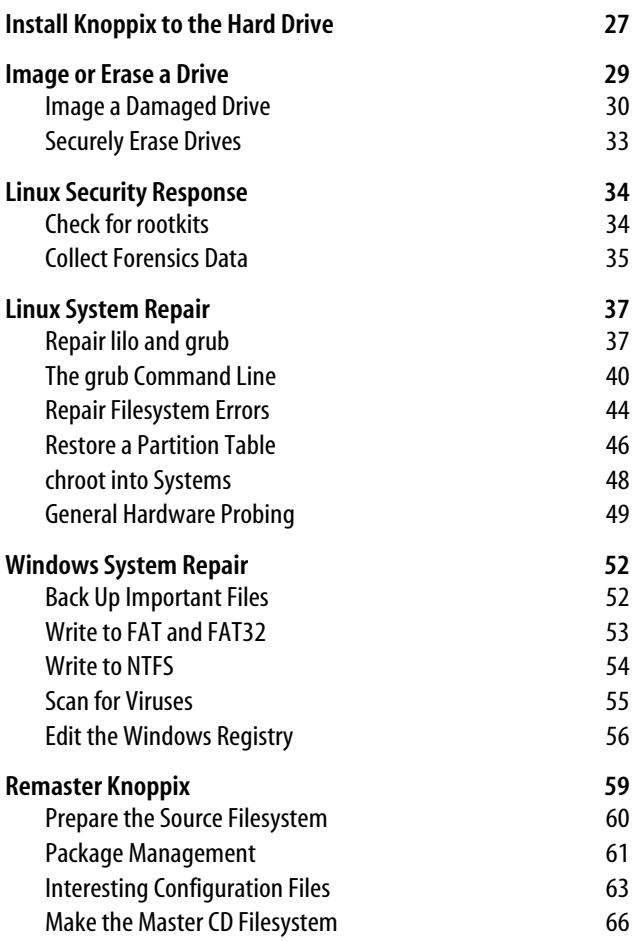

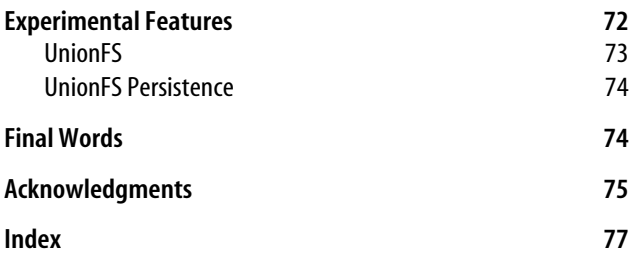

## **Knoppix Pocket Reference**

#### **Introduction**

Knoppix is a complete Linux distribution, created by Klaus Knopper, that runs from a bootable CD-ROM. A Knoppix CD contains over 2 GB of files in its compressed filesystem, including a complete desktop environment, web browsers, an office suite, network tools, and even games. Knoppix requires no installation to use, and when it shuts down, it leaves the underlying system in its previous state.

This book's purpose is to pack all of the information you might need when using Knoppix into a format you can easily carry around with you. Knoppix fits enormous functionality into a pocket size, so why shouldn't its reference do the same? System administrators and power users of Linux and Windows alike will find ready access to the rescue instructions they need when the worst has happened to their system. Knoppix fans will find cheat codes (options passed to Knoppix at boot time) organized into categories and common Knoppix functions documented and easy to locate. Knoppix experts interested in remastering (creating your own live distribution—see the later section "Remaster Knoppix") can quickly determine the function of important files, along with each of the shell commands that make remastering possible.

The official web site for Knoppix is *http://www.knoppix.org*; it contains information about the project, including some documentation and a list of mirror sites for the 700MB CD-ROM